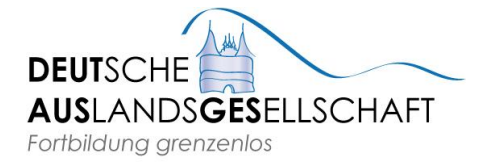

(Martin Herold, 2008)

## **Zum Wortschatz bei Computer, Internet, Handy & Co.**

*Bitte füllen Sie den folgenden Lückentext aus! ( - Abgucken und Sprechen erlaubt! - )*

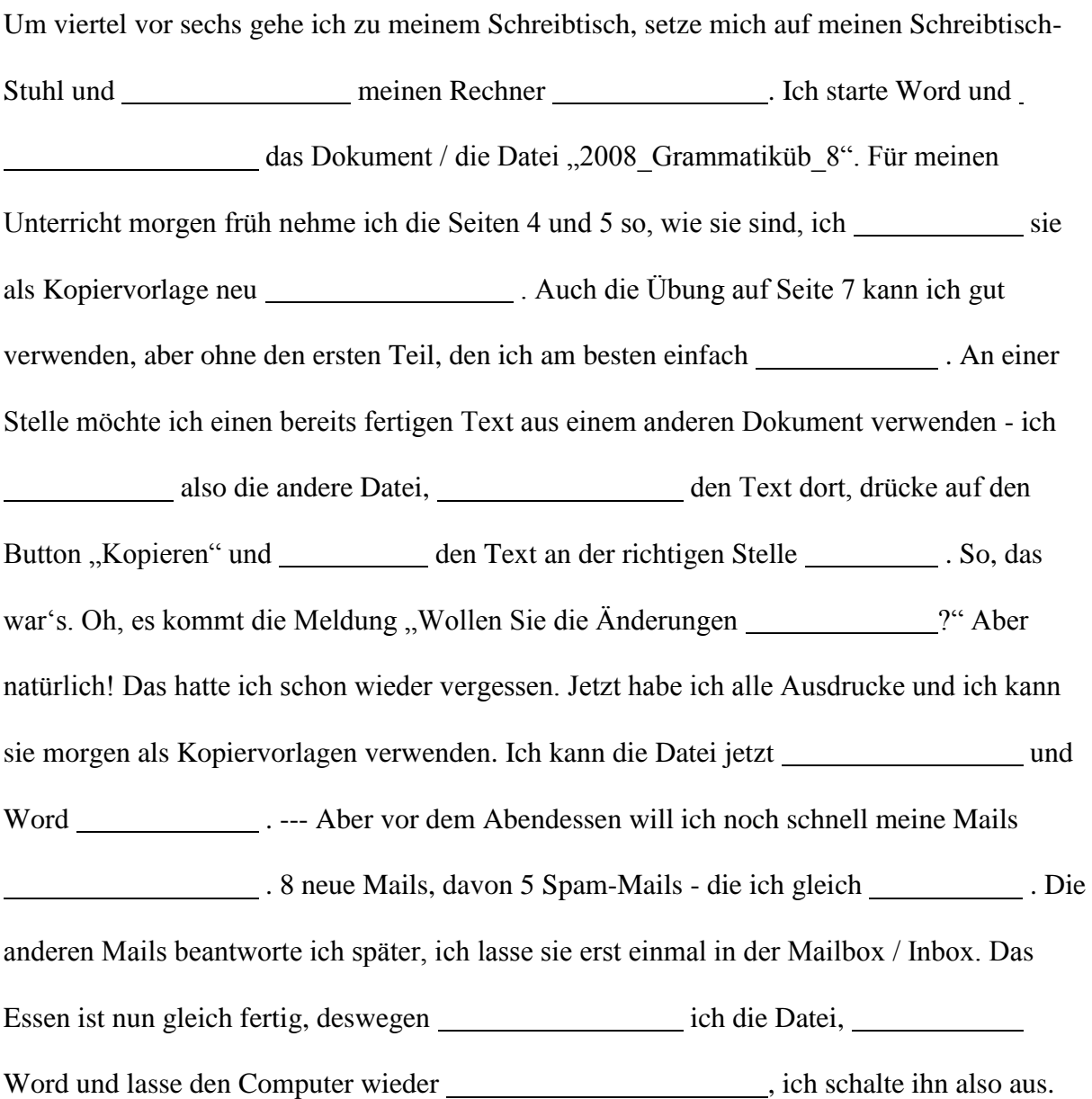

## **Verben:**

- Wortherkunft
- Wortbildung

(Computer + Internet:)

...

**Substantive:**

- Wortherkunft - Wortbildung

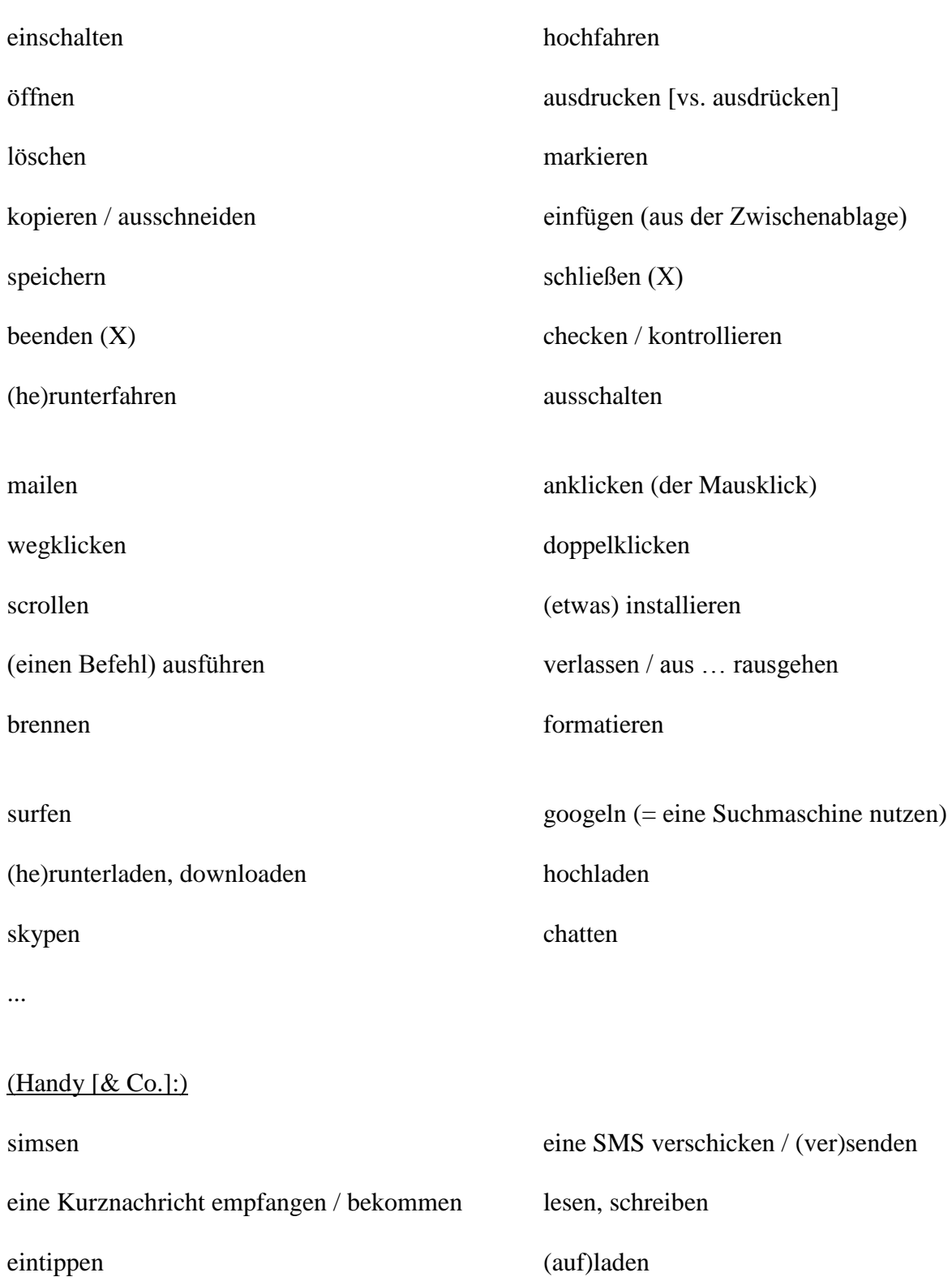

(Computer + Internet:)

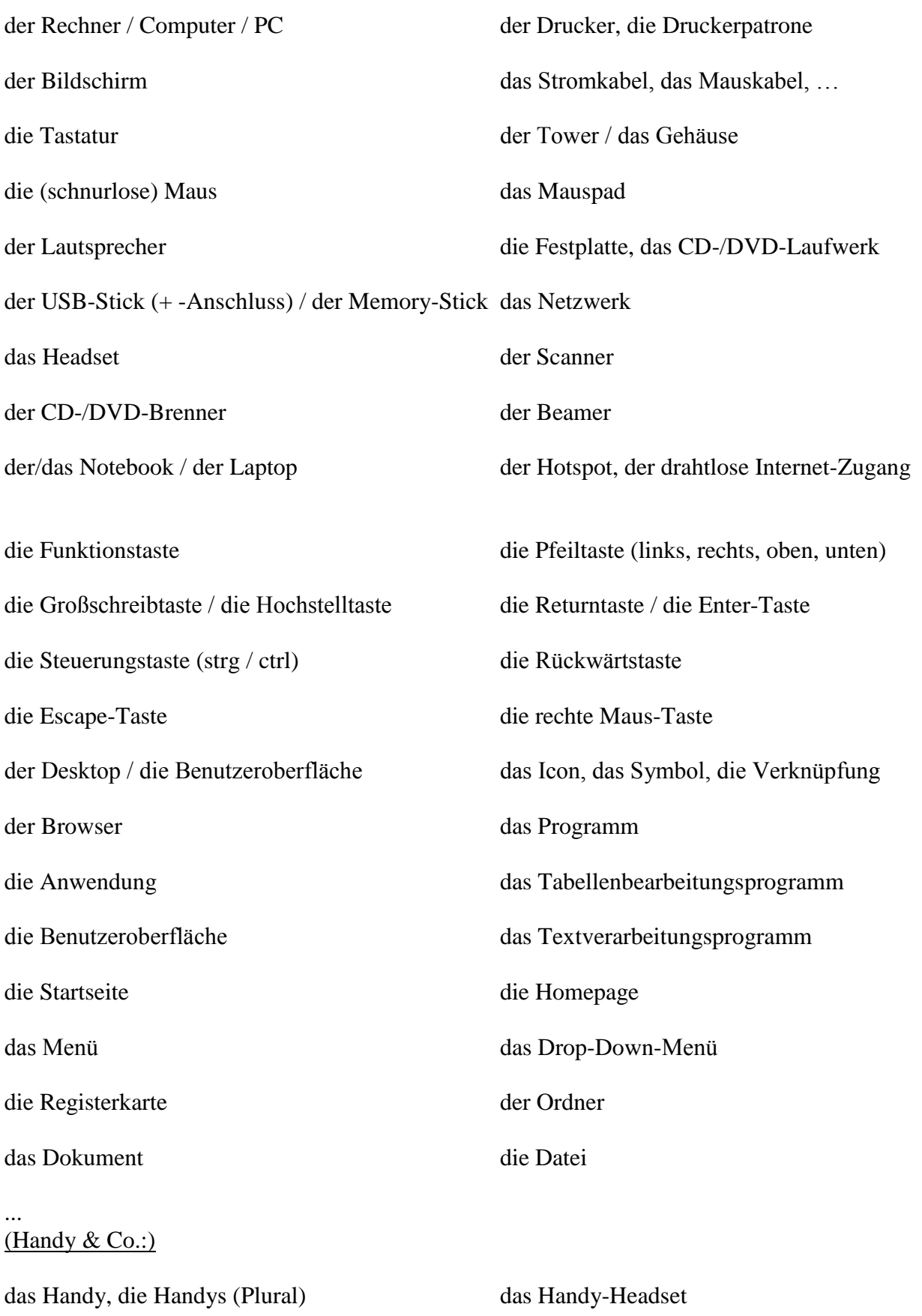

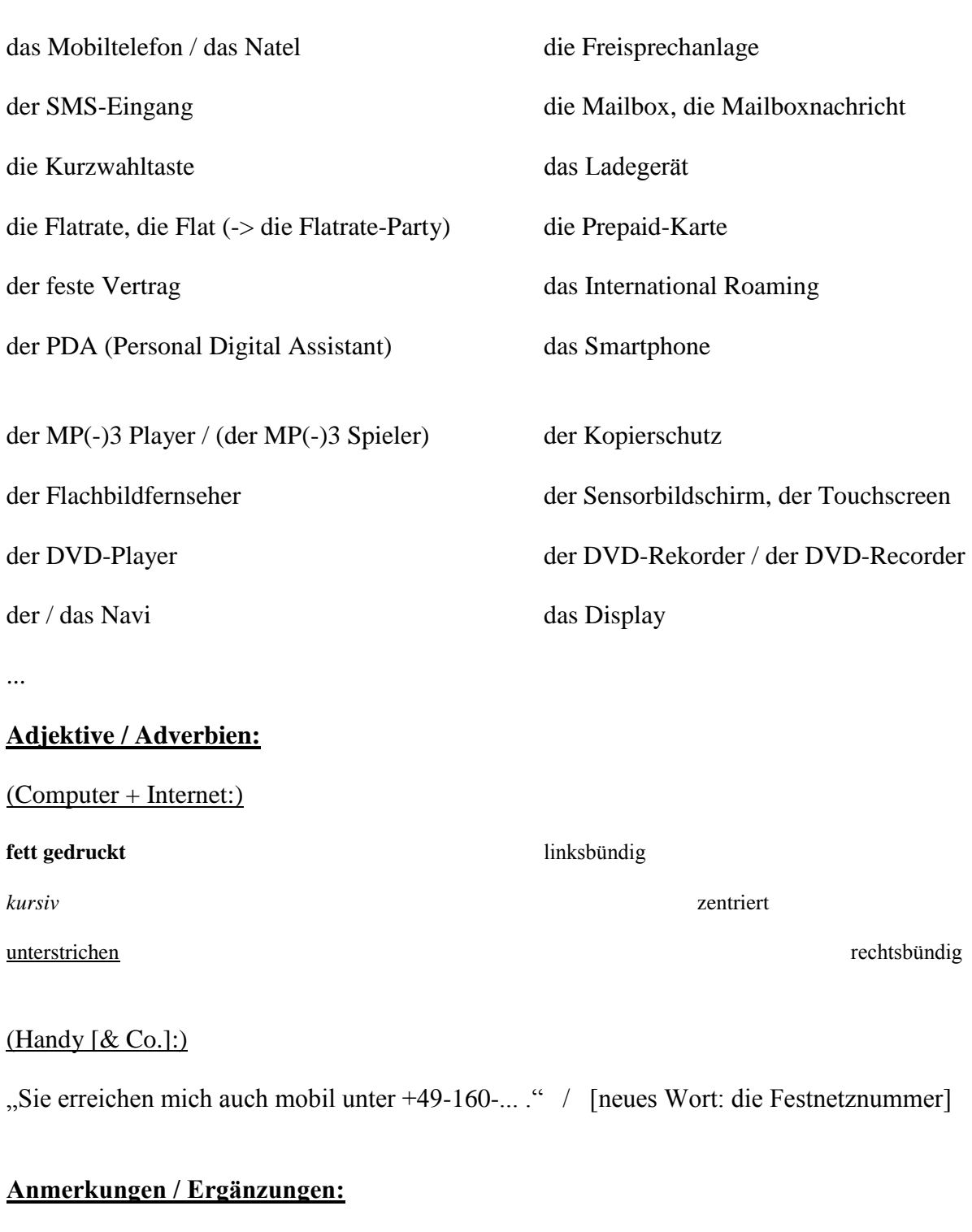

Fachsprache vs. Alltagssprache: die Homepage vs. der Internet-Auftritt

sehr unterschiedliches Wissen: die Domain, der Browser, das Drop-Down-Menü, ...

"Computer-Deutsch für Anfänger" – interessant, auch für Deutschsprachige!

Verständlichkeit von Bedienungsanleitungen? das Internet, das Netz, das WWW, das World Wide Web, …

der Schrägstrich, der Bindestrich ("Minus"), der Untestrich, das Leerzeichen (die Leertaste)

Aussprache: "Weeweewee Punkt diplo Punkt De-eh"

Aussprache: "äht" [selten: (der) Klammeraffe]

der/(das) Download / der/(das) Upload

[zur Phonetik allgemein]

das digitale Zeitalter, die Digitalisierung

IKT, der IT-Bereich

[zum grammatischen Geschlecht von "Anglizismen" / "fremden" Wörtern]

die Mailbox = der Anrufbeantworter des Handys die Mailbox = die Inbox für E-Mails auf dem Computer

Neudeutsch / neudeutsch

"Schon Wahnsinn, was ein kleines Baby schon alles so auf seiner Festplatte gespeichert hat."

"Tut mir leid, ich denke nur langsam - heute Morgen habe ich meine Festplatte wohl noch nicht richtig hochgefahren."

"Entschuldigen Sie mein Versehen, bitte! Ich hatte das wohl nicht richtig abgespeichert."

Link-Tipps:

[www.wortwarte.de](http://www.wortwarte.de/)

[www.ids-mannheim.de](http://www.ids-mannheim.de/)

[www.internet-abc.de/eltern/a.php](http://www.internet-abc.de/eltern/a.php)

[http://de.wikipedia.org](http://de.wikipedia.org/)